## **INSTITUTO SUPERIOR DEL PROFESORADO "DR. JOAQUÍN V. GONZÁLEZ" PROFESORADO DE EDUCACIÓN SUPERIOR EN FRANCÉS**

## SELECCIÓN DOCENTE PARA DESIGNAR PROFESOR **INTERINO** EN LA SIGUIENTE CÁTEDRA **CUATRIMESTRAL:**

## **TRABAJO DE CAMPO I (CFG) - 1º A - TV- 2 HS (1º Y 2º CUATRIMESTRES)** HORARIO: LUNES 18:10 a 19:30hs

JURADO: CATALANO – BLANCO, M. - VICARI

**Requisitos excluyentes:** Título de Profesor/a en Ciencias de la Educación, Pedagogía, Psicología o Título profesional con especialización docente. Experiencia de tres o más años en la disciplina en nivel medio durante los últimos 10 años. Formación básica en metodología de la investigación social.

**Requisitos preferentes:** Experiencia en el nivel superior dentro de la disciplina.

**Observaciones:** El espacio curricular se dicta en pareja pedagógica integrada por docente del Campo de la Formación Específica (CFE) y docente del Campo de la Formación General (CFG).

**CONSULTAR REGLAMENTO DE SELECCIÓN DOCENTE, DOCUMENTACIÓN A PRESENTAR, REQUISITOS ESPECÍFICOS DE LOS TRABAJOS DE CAMPO Y CONDICIONES ESPECÍFICAS EN "NORMATIVAS Y DOCUMENTACIÓN" (PÁG. WEB DEL I.S.P. "J. V.GONZÁLEZ").**

**"EL CURRÍCULUM Y LA PROPUESTA DE TRABAJO DEBERÁN SER PRESENTADOS DE ACUERDO AL REGLAMENTO DE SELECCIÓN DOCENTE Y SUS ANEXOS I Y II, DE LO CONTRARIO NO SERÁN EVALUADOS".**

INFORMES Y CONSULTAS DE DOCUMENTACIÓN A PRESENTAR DISPONIBLES EN SECRETARÍA DE RECTORADO **(AYACUCHO 632- 1º PISO).**

INSCRIPCIONES SOLO DE MANERA PRESENCIAL DESDE EL **10/05** AL **20/05** DE LUNES A VIERNES DE 9:00 A 12:30 Y DE 14:30 A 20:30 HS. EN SECRETARÍA DE RECTORADO. SE REQUIERE PRESENTACIÓN DE TÍTULOS ORIGINALES (Art. 5 del Reglamento de Selección Docente).

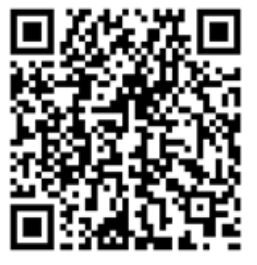

## **Bs.As.30/04/2024**

**[AL MOMENTO DE INSCRIPCIÓN VOLVER A CHEQUEAR LA PÁGINA WEB DEL I. S. P. "J. V. GONZÁLEZ" POR POSIBLES](http://institutojvgonzalez.buenosaires.edu.ar/informacion-util/concursos.php)  [ACTUALIZACIONES EN LA PUBLICACIÓN](http://institutojvgonzalez.buenosaires.edu.ar/informacion-util/concursos.php)**